**User's Guide for the Inventory of Benchmarking Databases**  *Adapted for Microsoft® Excel Version*

September 2013

Karen Onstad, NCQA Aisha Khan, NCQA Jeff McCartney, Mathematica

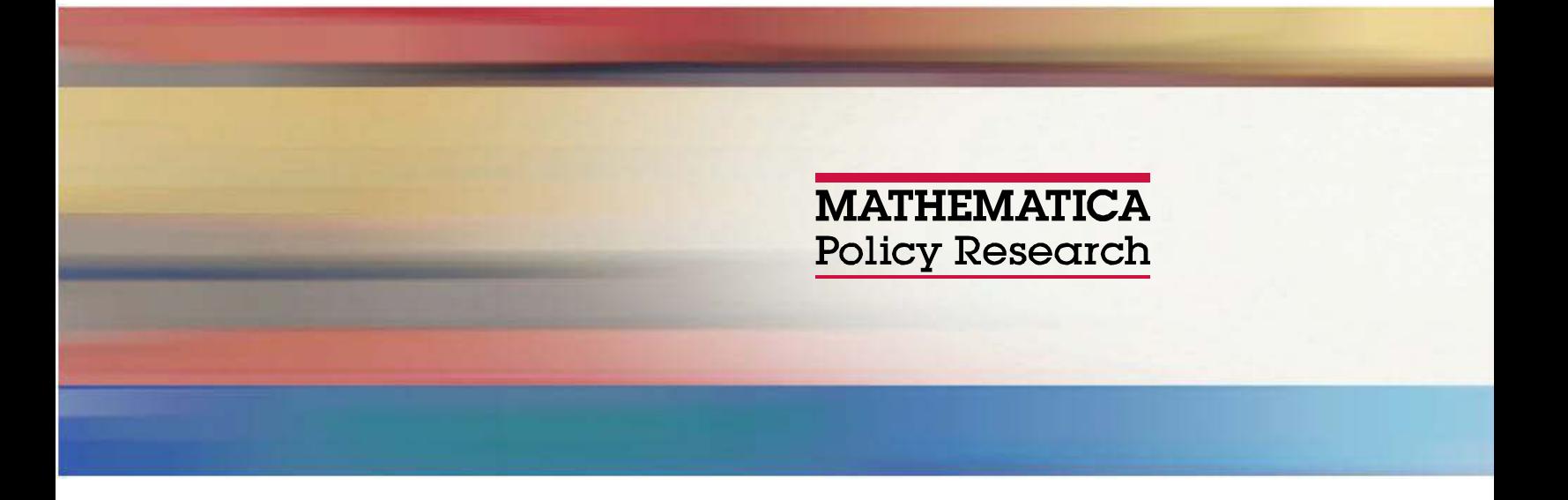

Mathematica Reference Number: 40151

Submitted to: Center for Quality Improvement and Patient Safety Agency for Healthcare Research and Quality 540 Gaither Road, Rockville, MD 20850

Project Officer: Ernest Moy, MD, MPH, and Elizabeth Weathersbee, PhD, MS

Submitted by: Mathematica Policy Research 1100 1st Street, NE 12th Floor Washington, DC 20002-4221 Telephone: (202) 484-9220 Facsimile: (202) 863-1763 Project Director: Suzanne Felt-Lisk **User's Guide for the Inventory of Benchmarking Databases for**  *Adapted for Microsoft® Excel Version*

September 2013

Karen Onstad, NCQA Aisha Khan, NCQA Jeff McCartney, Mathematica

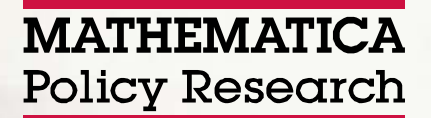

# **CONTENTS**

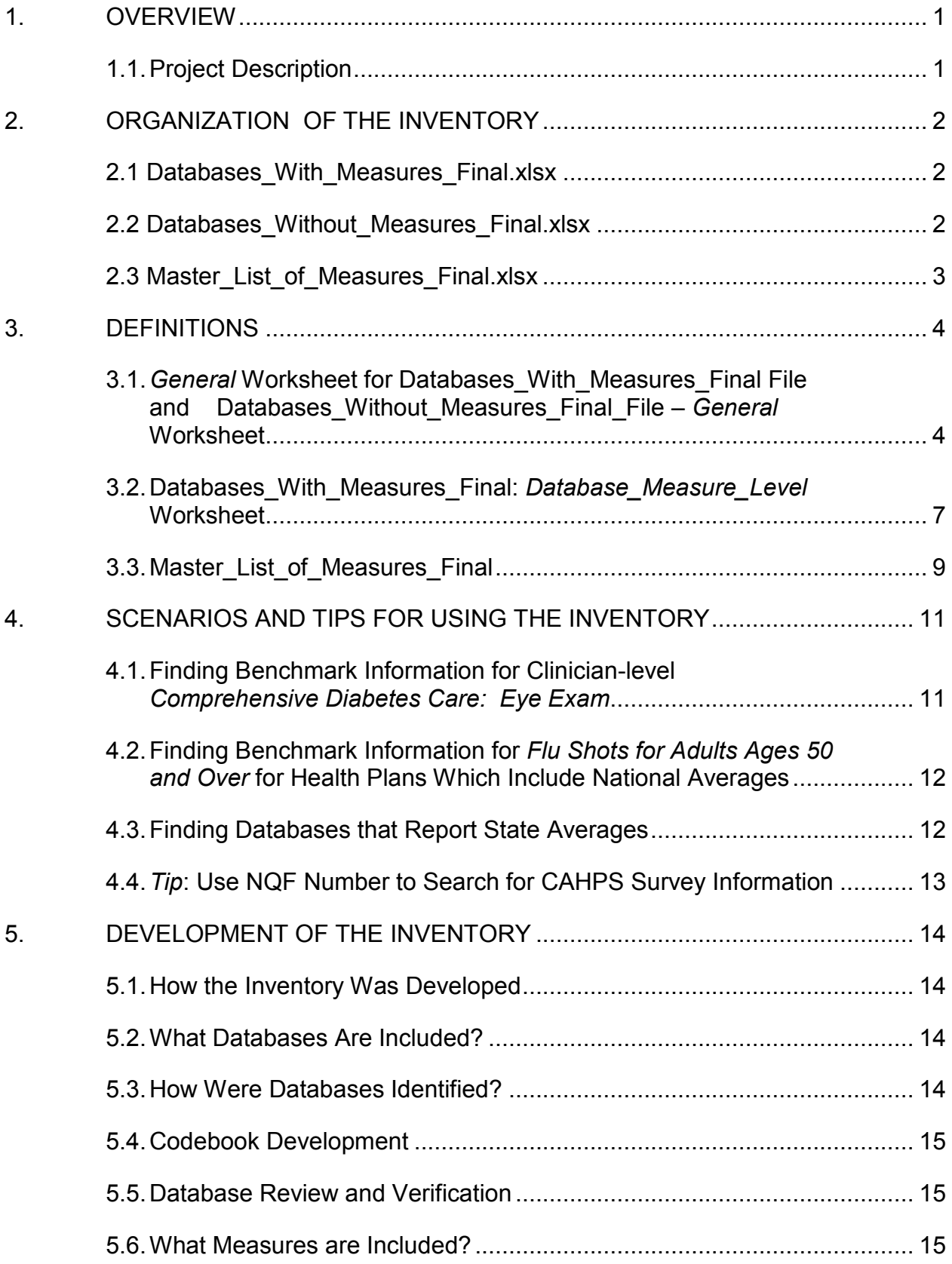

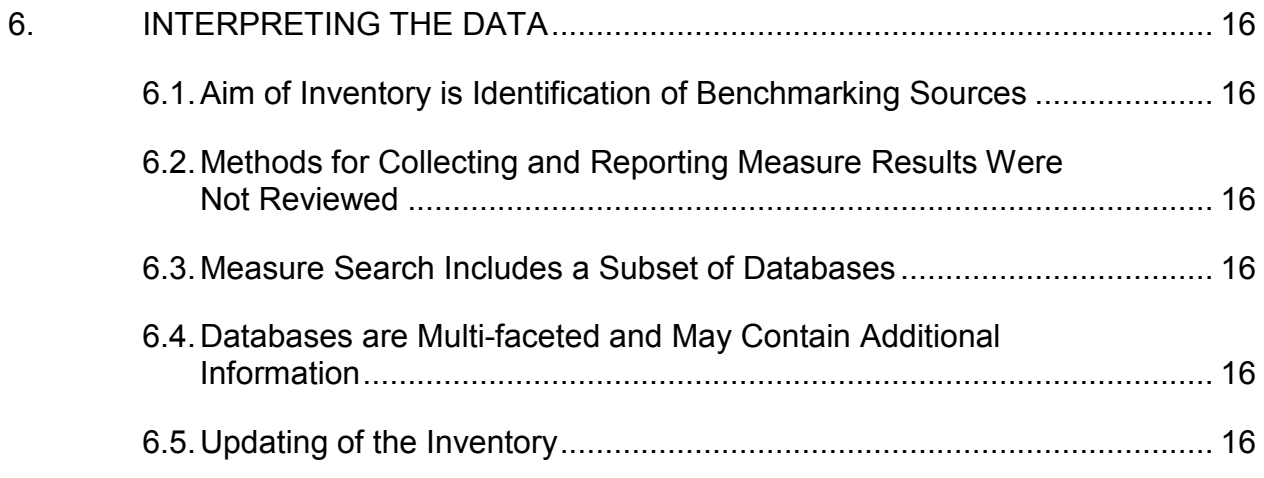

### **1. OVERVIEW**

#### **1.1. Project Description**

The Inventory of Benchmarking Databases was created to allow users to easily identify sources of comparative results for HHS quality measures. Building on a database level inventory created by RAND, this tool includes measure level information that allows the users to search for specific measure results. The inventory includes information from over 130 databases and references more than 540 performance measures. It was designed for providers and their representatives to enter their measures and obtain benchmarking data sources for those measures. For example, someone seeking comparative results can search the inventory for the measure as well as the geographic scope of the results (national, multistate, single state, regions within a state) and the reporting unit (clinicians, health plan, hospital, nursing home, hospice, ESRD).

The inventory targets quality measures currently in use by HHS across the following programs:

- Hospital Inpatient Quality Reporting System (Hospital IQR)
- Hospital Outpatient Quality Reporting System (Hospital OOR)
- Physician Quality Reporting System (PQRS)
- Nursing Home
- Home Health
- End-Stage Renal Disease (ESRD)
- Medicare Part C
- Medicare Part D

Databases in the inventory have the following characteristics:

- Contain provider-level information that allows for calculation of benchmarks such as mean, median, top quartile, and top 10%
- Cover a wide geographic scope
- Have sufficient sample size to compare measure results across providers
- Are available for free or purchase

The inventory includes databases with measure results and those that have information that could be used to calculate measure results.

The project team developed two versions of the inventory: a Microsoft (MS) ® SQL Server database with an accompanying web interface and a MS Excel version. *This user guide is designed to accompany the MS Excel version of the inventory.*

# **2. ORGANIZATION OF THE INVENTORY**

The MS Excel version of the inventory includes three interrelated Excel files:

- Databases With Measures Final.xlsx
- Databases Without Measures Final.xlsx
- Master List of Measures Final.xlsx

The first two files include information about databases that are potential sources of benchmarking information for performance measure results. The last file is a master list of performance measures that are found within at least one of the included databases. Each of these Excel files are described in detail below.

#### **2.1 Databases\_With\_Measures\_Final.xlsx**

This file includes data for fifty (50) benchmarking databases that routinely report quality measure results. It includes two worksheets titled *General* and *Database\_Measures\_Level*. The *General* worksheet includes descriptive information for each database such as database ID, database name and description, sponsoring organization, URLs, conditions for use, geographic scope, payer sources, data sources, population age ranges covered, and format of benchmarks. A complete list of variables included in this worksheet is provided in Section 3.1.

The *Database\_Measure\_Level* worksheet presents the measures reported by each of the listed databases. The worksheet includes 1,665 entries, with some databases represented over 100 times. For example, the "Midas+ DataVision" database may be used to benchmark 165 different measures and the worksheet therefore includes 165 rows – one row for each databasemeasure combination. Information contained in this worksheet includes Database ID (to link with the *General* worksheet), measure ID (to link with the Master List of Measures Final Excel file), reporting unit, and type of benchmark. For the convenience of users, this worksheet repeats some of the information from the *General* worksheet (e.g., Database Name and URLs). A complete list of variables included in this worksheet is provided in Section 3.2.

#### **2.2 Databases\_Without\_Measures\_Final.xlsx**

This file includes data for eighty-one (81) benchmarking databases. These databases contain information that may be used to generate measure results but they do not routinely publicly report quality results. Thus, unlike the Databases\_With\_Measures\_Final described in Section 2.1, this set of databases includes only a *General* worksheet as none of these databases routinely publicly provide benchmarks for the measures included in the Master\_List\_of\_Measure\_Final Excel file.

The *General* worksheet found in this Excel file has an identical structure to the *General* worksheet described above in Section 2.1 and includes information specific to each database such as database ID, database name and description, sponsoring organization, URLs, conditions for use, geographic scope, payer sources, data sources, population age ranges covered, and format of benchmarks. A complete list of variables included in this worksheet is provided in Section 3.1

# **2.3 Master\_List\_of\_Measures\_Final.xlsx**

This Master List of Measures Final file is the master list of all measures included in the inventory. It includes information for all of the measures referenced in the Databases With Measures Final File (described above in Section 2.1). It contains NOFendorsed measures as well as non-endorsed performance measures that are used by CMS. NCQA's Breast Cancer Screening HEDIS measure is an example of a measure that is not currently endorsed by NQF that remains in use by CMS and is therefore included in the inventory. The master list of measures includes 549 measures, including indicator-level measures, and is used to cross-reference the measures found in the *Database\_Measure\_Level* worksheet in the Databases\_With\_Measures\_Final file.

The Master List of Measures Final file includes three worksheets, each with the same table structure, with the difference being the type of measures:

- NOF Measures (396 measures IDs start with "0', '1', '2', or '3')
- HHS Measures (18 measures IDs start with '9')
- Non NQF or HHS Measures (135 measures IDs start with '6' or '7')

Each worksheet includes a Measure ID, measure title, NQF Number (if applicable), measure steward, measure description, measure type, clinical condition, and measurement program participation. A complete list of variables included in these worksheets is provided in Section 3.3.

# **3. DEFINITIONS**

### **3.1.** *General* **Worksheet for Databases\_With\_Measures\_Final File and Databases\_Without\_Measures\_Final\_File –** *General* **Worksheet**

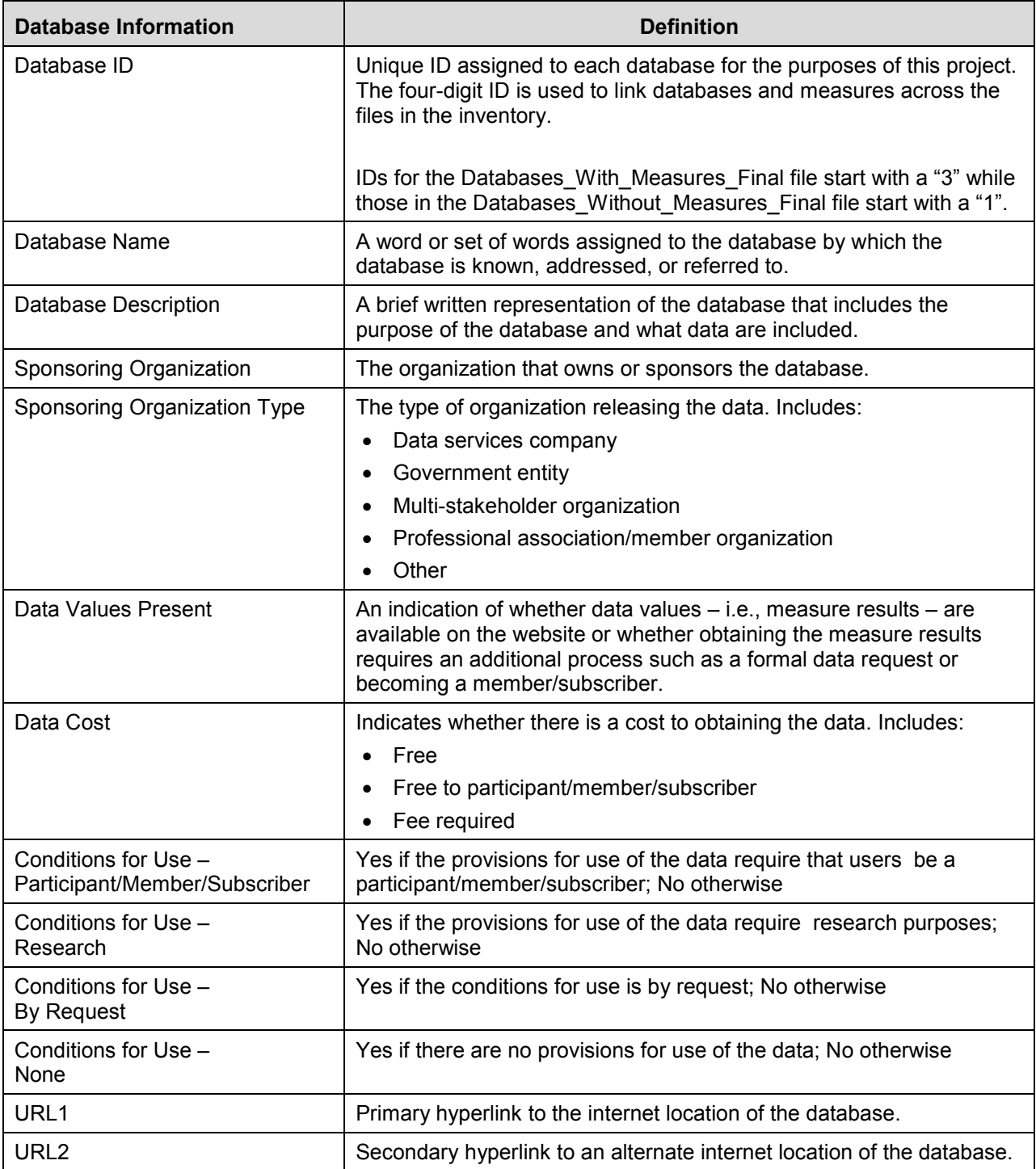

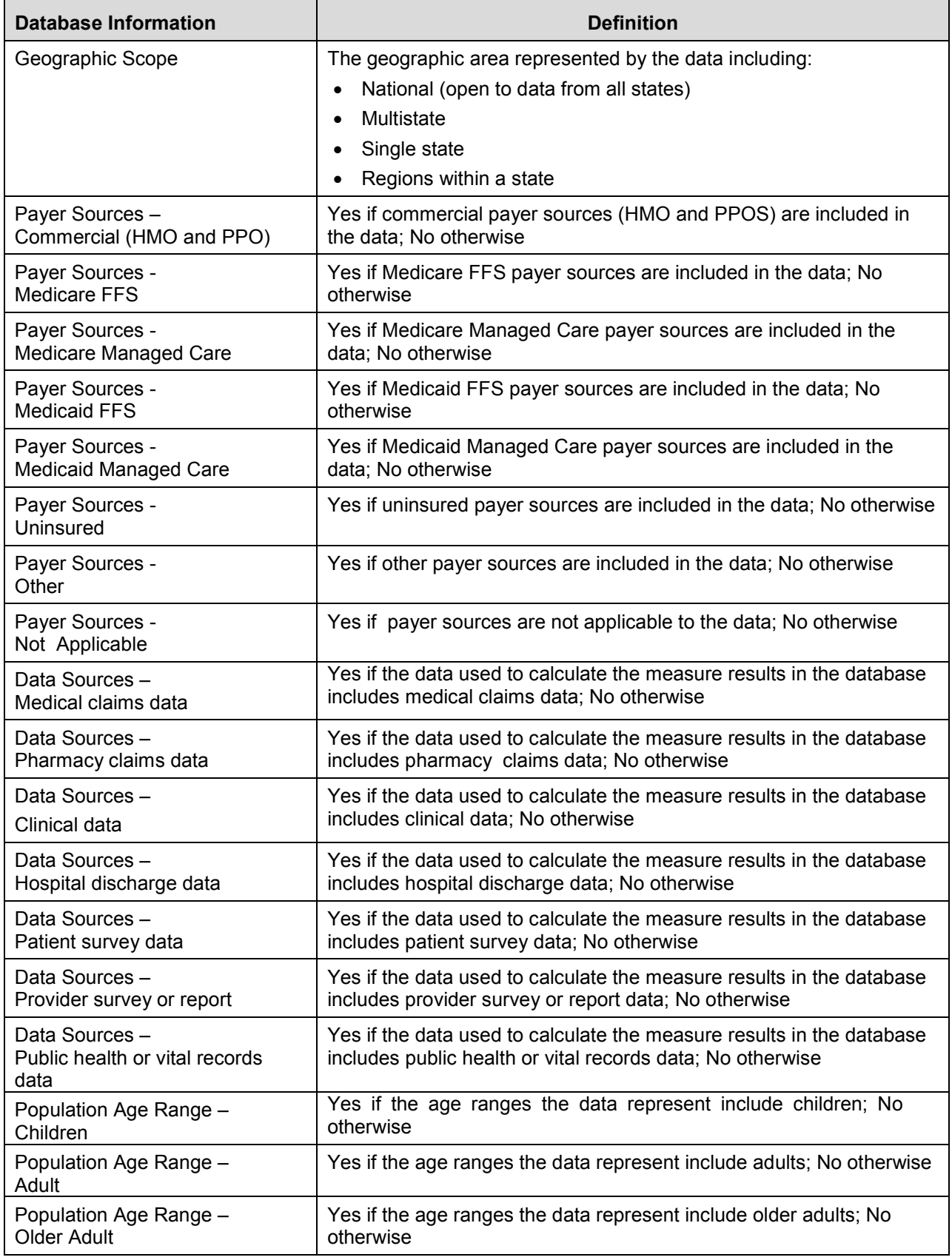

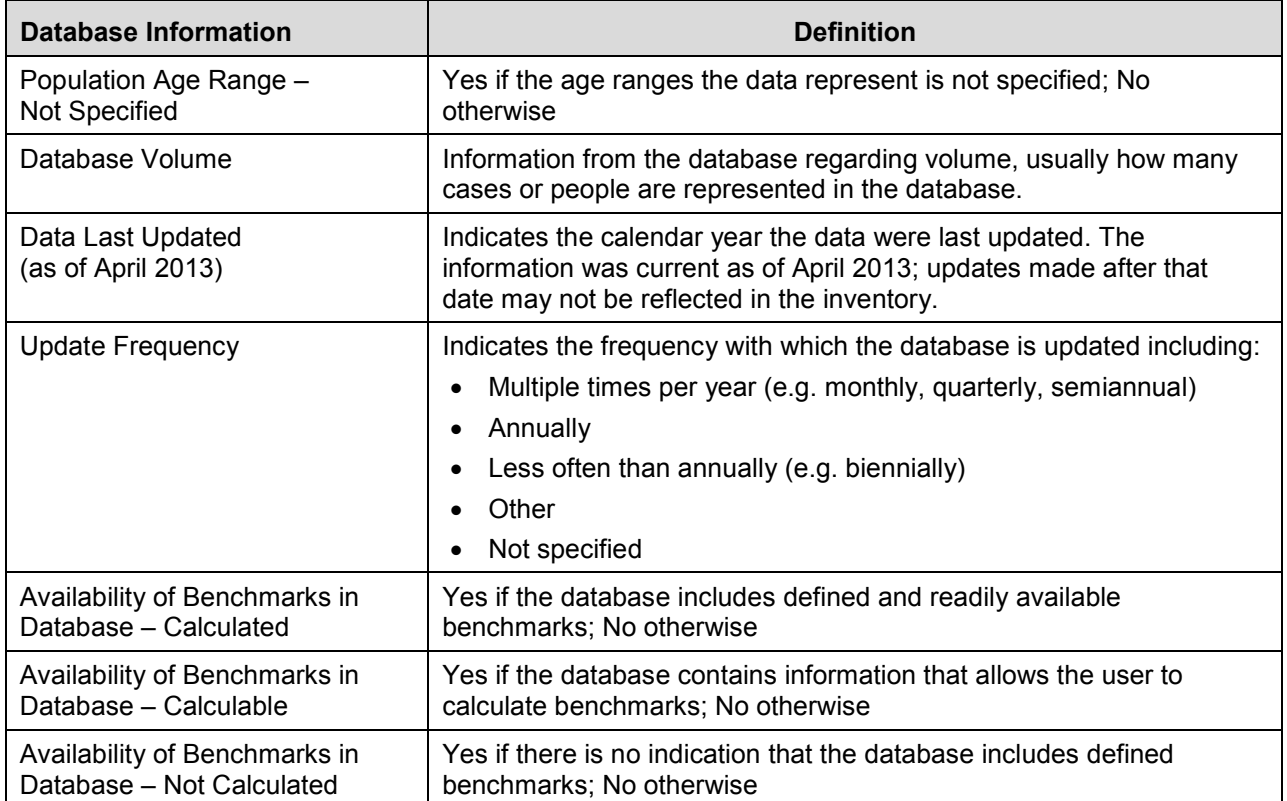

#### **3.2.Databases\_With\_Measures\_Final:** *Database\_Measure\_Level* **Worksheet**

This worksheet includes all of the database-measure combinations for the databases included in the *General* worksheet, with the number of rows present for each database equal to the number of measures for which that database includes benchmarks. This worksheet includes both database-specific information and measure-specific information. Measure-specific information found in this worksheet includes Measure ID, NQF Number, and Measure Title- these fields may be used to cross-reference with the Master List of Measures Final.xlsx file to identify additional measure-level information. All other information in this worksheet is databasespecific.

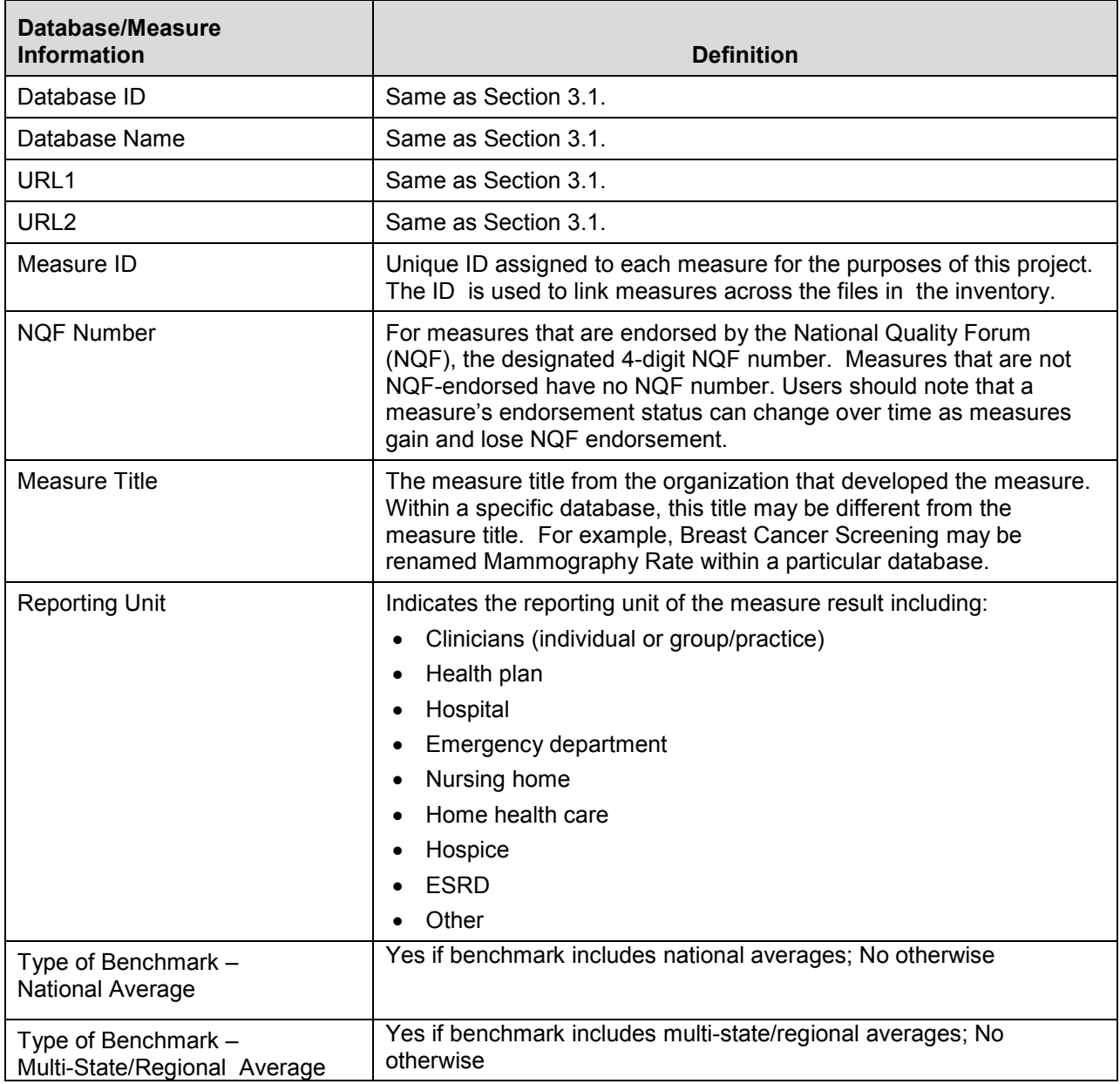

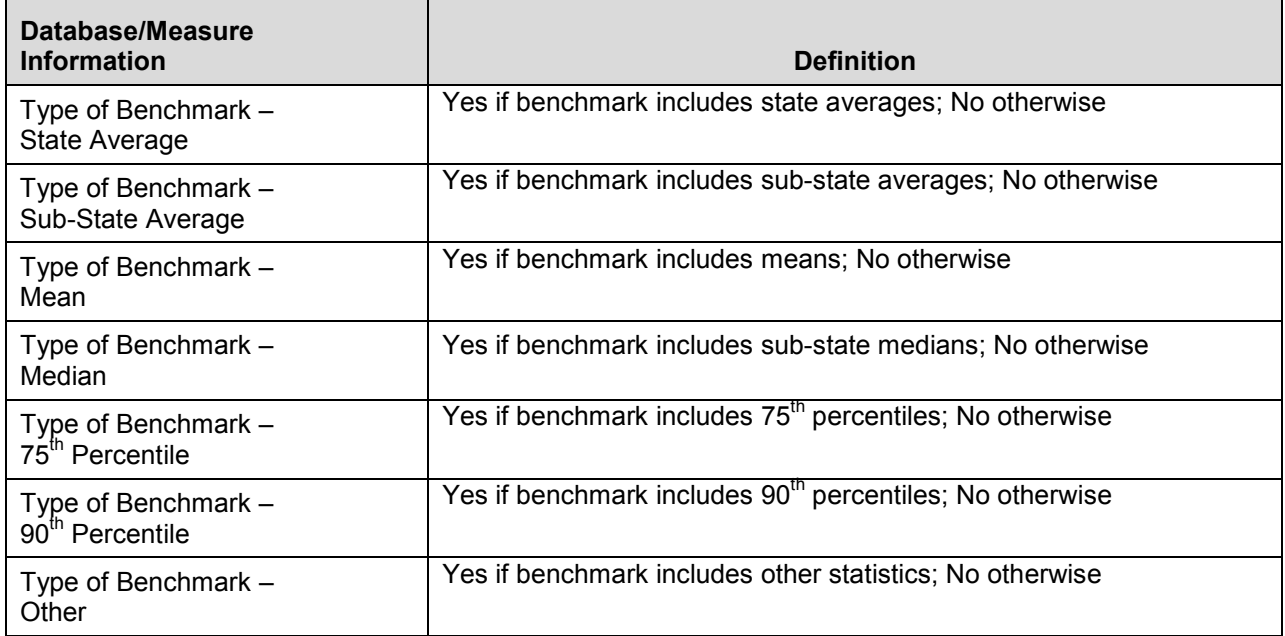

# **3.3. Master\_List\_of\_Measures\_Final**

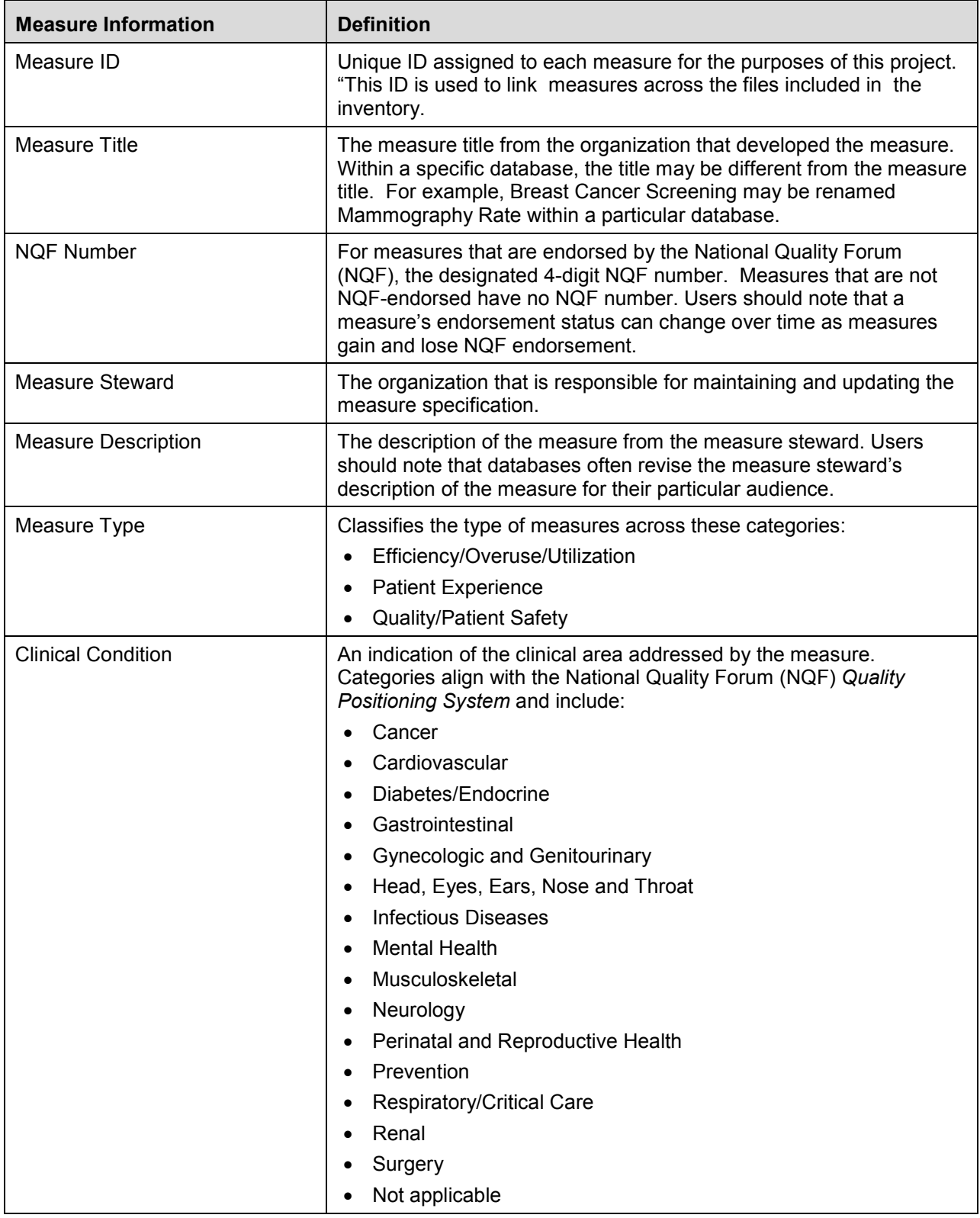

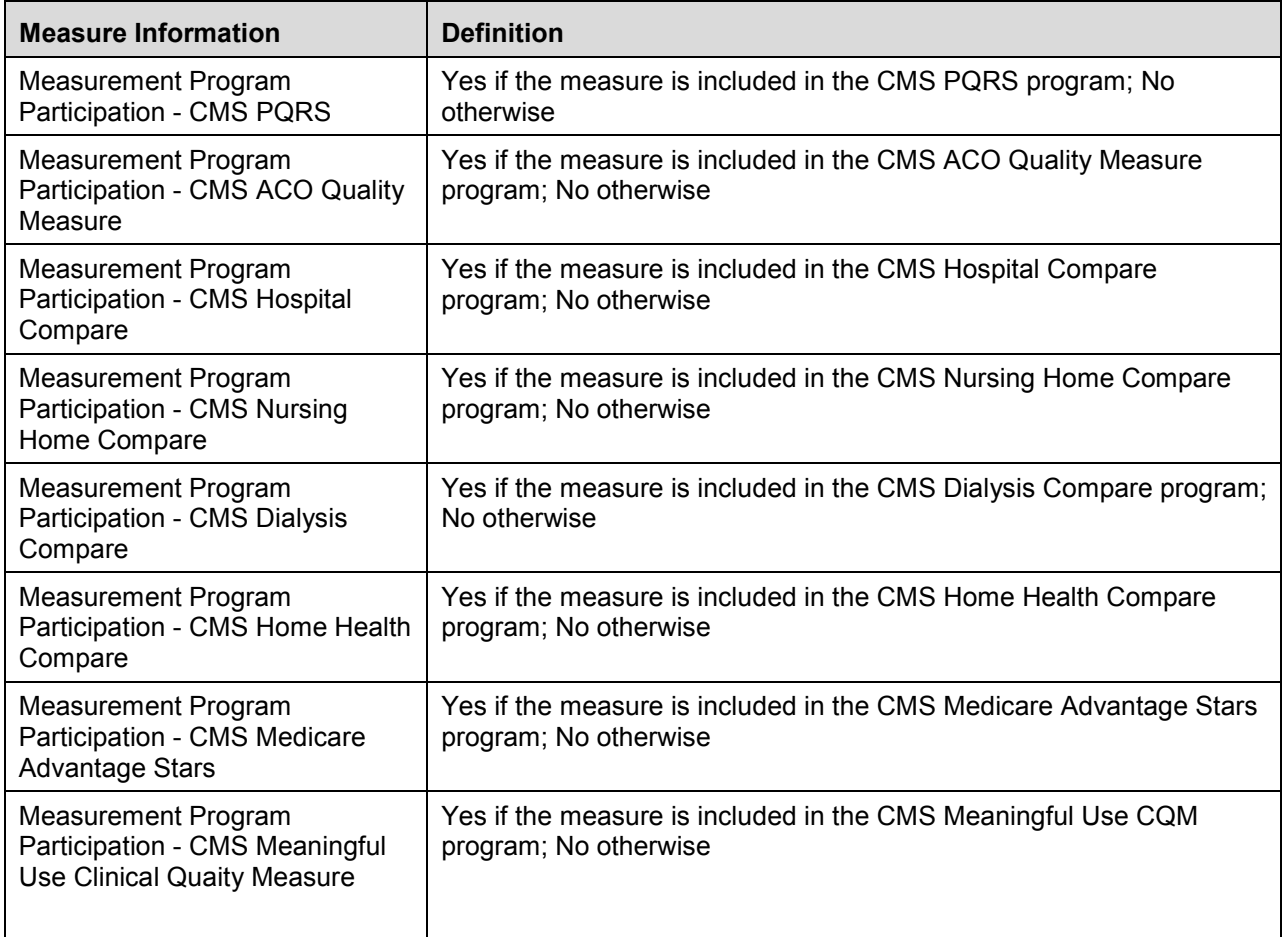

### **4. SCENARIOS AND TIPS FOR USING THE INVENTORY**

#### **4.1. Finding Benchmark Information for Clinician-level** *Comprehensive Diabetes Care: Eye Exam*

Users seeking benchmark information for NQF 0055, "Comprehensive Diabetes Care: Eye Exam" could open the Databases With\_Measures\_Final file and select the *Database Measure Level* worksheet. Next, filter the *NQF Number* column to find "0055" (or, if the user is unsure of the NQF number, could filter the *Measure Title* field to identify "Comprehensive Diabetes Care: Eye Exam"). Eleven (11) databases are identified to provide benchmarks for this measure.

Table 1 includes a partial view of the worksheet associated with these 11 databases used to benchmark NQF 0055. If the user requires benchmarks at the clinician level, then two databases meet that need, 3004 (Community Checkup) and 3010 (Quality Health First® Program). Note that the full view of the worksheet includes all types of benchmarks and other information, including the URL for the database (the full list of variables is listed above in Section 3.2).

| <b>Database</b><br>ID | Database Name                                                                                    | <b>NQF</b><br><b>Number</b> | <b>Reporting</b><br>Unit |
|-----------------------|--------------------------------------------------------------------------------------------------|-----------------------------|--------------------------|
| 3004                  | <b>Community Checkup</b>                                                                         | 0055                        | Clinicians               |
| 3006                  | Partner for Quality Care                                                                         | 0055                        | Other                    |
| 3010                  | <b>Quality Health First® Program</b>                                                             | 0055                        | <b>Clinicians</b>        |
| 3013                  | <b>Quality Compass</b>                                                                           | 0055                        | Health plan              |
| 3020                  | Kentucky-Greater Louisville Value Exchange Partnership                                           | 0055                        | Health plan              |
| 3021                  | New York State Consumer Guide to Health Insurance                                                | 0055                        | Health plan              |
| 3037                  | <b>IMS Performance Benchmark</b>                                                                 | 0055                        | Health plan              |
| 3041                  | Medical Outcomes Research for Effectiveness and<br>Economics Registry (MORE2 Registry® Database) | 0055                        | Health plan              |
| 3044                  | <b>VHA Facility Quality and Safety Report</b>                                                    | 0055                        | Hospital                 |
| 3049                  | Consumers' CHECKBOOK Guide to Health Plans for<br><b>Federal Employees and Annuitants</b>        | 0055                        | Health plan              |
| 3932                  | California Office of the Patient Advocate Medical Group<br>Ratings - Health Plan Ratings         | 0055                        | Health plan              |

**Table 1 – Benchmarks for Clinician-level Comprehensive Diabetes Care: Eye Exam** 

#### **4.2. Finding Benchmark Information for** *Flu Shots for Adults Ages 50 and Over* **for Health Plans Which Include National Averages**

Users seeking benchmark information for NQF 0039, "Flu Shots for Adults Ages 50 and Over" could open the Databases With\_Measures\_Final file and select the *Database\_Measure\_Level* worksheet. Next, filter the *NQF Number* column to find "0039" (or, if the user is unsure of the NQF number, could filter the *Measure Title* field to identify "Flu Shots for Adults Ages 50 and Over"). Three (3) databases are identified as sources of benchmarks for this measure.

Table 2 includes a partial view of the worksheet associated with these 3 databases used to benchmark NQF 0039. If the user requires benchmarks that provide national averages, then two databases meet that need, 3013 (Quality Compass) and 3044 (VHA Facility Quality and Safety Report). Note that the full view of the worksheet includes all types of benchmarks and other information such as database URL (the full list of variables is listed above in Section 3.2).

#### **Table 2 – Benchmarks for Flu Shots for Adults Ages 50 and Over for Health Plans Which Include National Averages**

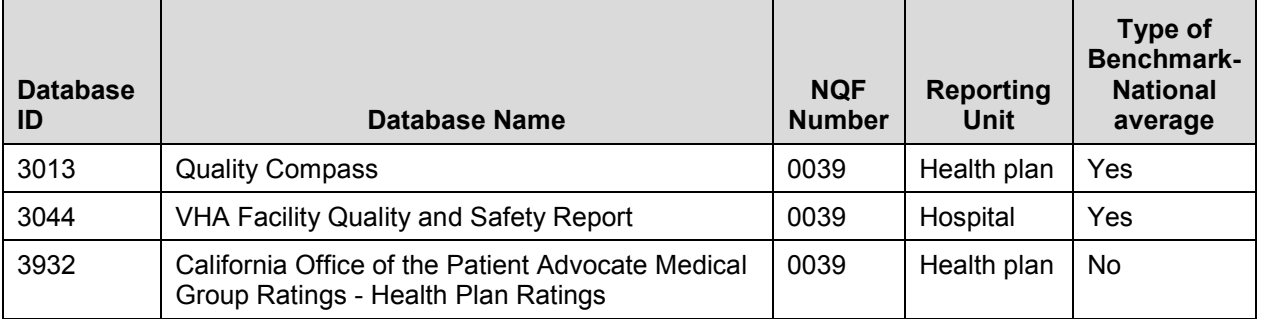

#### **4.3. Finding Databases that Report State Averages**

Users seeking benchmark information at the state level could open the Databases\_With\_Measures\_Final file and select the *Database\_Measure\_Level* worksheet. The next step is to filter the *Type of Benchmark – State average* column to values with an entry of "yes". Over one thousand databases provide state-level averages. Users could further filter these results by reporting unit. If interested in emergency departments, users could filter the *Reporting Unit* column to those with values of "Emergency Department"- six databases meet the criteria of databases reporting state-level averages at the emergency department level.

The following table includes a partial view of the worksheet associated with these 6 databases, including the measure title. Note that the full view of the worksheet includes all types of benchmarks and other information such as database URL (the full list of variables is listed above in Section 3.2).

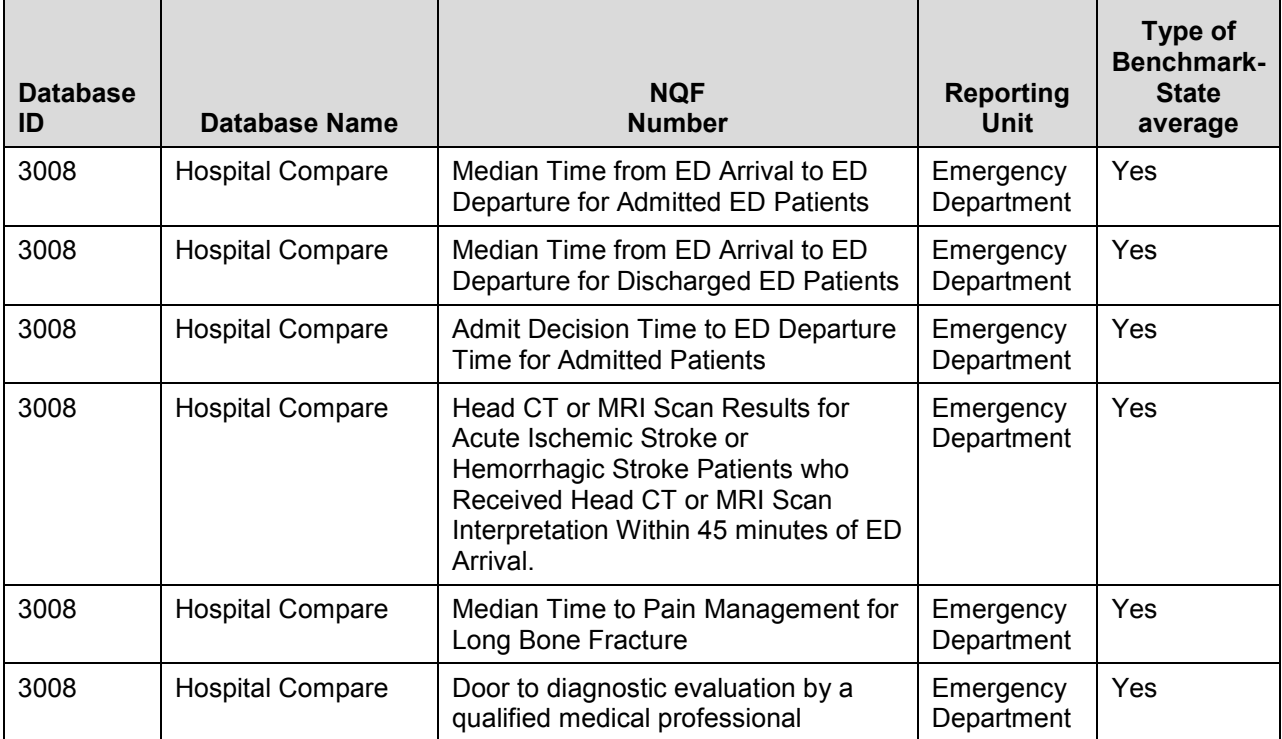

#### **Table 3 – Benchmarks that Report State Averages**

#### **4.4.** *Tip***: Use NQF Number to Search for CAHPS Survey Information**

CAHPS survey items are coded at the item level within the inventory, meaning that each item reported is associated with the same NQF number. For example, the inventory includes both the CAHPS Clinician/Group Surveys and the items reported from that survey under NQF number 0005. Users seeking benchmarking information for CAHPS survey results should search by the NQF number to ensure the most comprehensive list of databases.

# **5. DEVELOPMENT OF THE INVENTORY**

### **5.1. How the Inventory Was Developed**

The inventory was developed by completing the following tasks:

- 1) Identify the benchmarking databases for inclusion in the inventory
- 2) Develop a codebook of data elements of interest to users of the inventory
- 3) Complete the codebook (including a list of measures) for each of the databases
- 4) Verify the information with database owners
- 5) Construct a master list of measures including key characteristics of the measures found in the included databases

Once the data were final, the project team developed the final database and web interface for user access to the database.

# **5.2. What Databases Are Included?**

Databases in the inventory include measure results or data that could be used to calculate quality measure results. The inventory currently includes 50 databases that routinely generate quality measure results and 81 databases that contain information that could be used to generate measure results. Databases in the inventory have the following characteristics:

- Contain provider-level information that allows for calculation of benchmarks such as mean, median, top quartile, and top 10%
- Cover a wide geographic scope
- Have sufficient sample size to compare measure results across providers
- Are available for free or purchase

The inventory excludes databases that "repackage" results from another publicly available source. For example, several regional collaboratives report state-specific Hospital Compare results from CMS. Because the results are publicly available through CMS, the measures are referenced to the original source – CMS – rather than each collaborative. Databases that include both re-packaged results and original results are included with references to the original results. The inventory also excludes databases based solely on consumer reviews because they cannot be used to generate quality measure results.

# **5.3. How Were Databases Identified?**

Initially, we reviewed multiple sources to generate a list of databases categorized by database owner, type of provider, number of providers, ability to generate benchmarks, and geographic region for inclusion in the inventory. Sources included the following entities:

• Government agencies

- Professional associations
- Quality improvement/accreditation organizations
- Specialty boards/societies
- Large proprietary databases
- Large health systems
- Multi-stakeholder alliances and regional collaboratives that publicly report performance measures (e.g., Robert Wood Johnson Foundation's Aligning Forces for Quality sites)
- State-specific all-payer claims datasets (APCDs)
- Other well-known state-specific health comparison databases
- Our approach focused on known sources rather than conducting exhaustive searches to identify obscure databases.

### **5.4. Codebook Development**

After identifying the databases to be included in the inventory, we developed the codebook of data elements or characteristics of the databases that were of the highest interest to users. We conducted a series of interviews with potential users of the inventory to confirm the priority data elements pertaining to benchmarking information. Our goal was to identify the minimum set of data elements for the inventory and to structure search and filter features to best meet users' needs.

#### **5.5. Database Review and Verification**

We reviewed all of the databases to code the data elements and identify all of the included measure results. We accessed publicly available information, and followed up with contacts as needed. To ensure consistency and accuracy, we contacted each database owner to confirm the information we collected about their database. We received responses from nearly 90% of the database owners and updated the information in the inventory where appropriate.

#### **5.6. What Measures are Included?**

Measures include quality measures currently in use by HHS as documented in the *National Impact Assessment of Quality Measures* March 2012 report. Measures included in the report have been implemented by HHS for at least 2 years and most are currently endorsed by the National Quality Forum. The inventory also includes some measures that are not NQF-endorsed but are widely reported such as NCQA's Breast Cancer Screening measure.

#### **6. INTERPRETING THE DATA**

#### **6.1. Aim of Inventory is Identification of Benchmarking Sources**

The inventory was designed to provide a user-friendly tool for identifying potential sources of benchmark information. The inventory does not verify those sources but rather refers users to those sources for further examination. Inclusion in the inventory is not an endorsement of specific databases but is intended to enhance and encourage communication between entities that are collecting and reporting performance measure results to improve health care quality and service.

#### **6.2. Methods for Collecting and Reporting Measure Results Were Not Reviewed**

The inventory captures information about what measures are reported by each of the databases through information that was publicly available. We did not independently verify that the measures followed specifications. Database owners may have modified or deviated from the measure steward's specifications based on their own requirements. For example, many databases include breast cancer screening measure results but report different age ranges for the results. Users of the inventory are advised to review and verify benchmark information obtained from database owners to ensure suitability for comparison.

#### **6.3. Measure Search Includes a Subset of Databases**

The inventory includes databases that routinely report measure results and databases with information that could be used to generate measure results. By design, the measure search function limits the search to the former type of database and excludes the latter. To conduct comprehensive searches, users can conduct multiple search functions using both measure search and database search.

#### **6.4. Databases are Multi-faceted and May Contain Additional Information**

Many of the included databases serve several purposes and may contain additional information available to specific audiences or for particular purposes. Users are advised to use the inventory to generate potential sources for benchmarking information and to follow-up directly with those sources that appear to be most relevant. The inventory can help initiate a conversation between organizations interested in exchanging information to improve health care quality and service.

#### **6.5. Updating of the Inventory**

Information in the inventory was collected in April 2013. Database owners may modify what measures they report, what data sources they use, and what benchmarks they calculate according to their own schedules. Performance measures may gain or lose endorsement status over time subject to NQF review. Given the evolving nature of the information included in the inventory, users should note that changes made after this inventory was created will not be reflected in the tool.

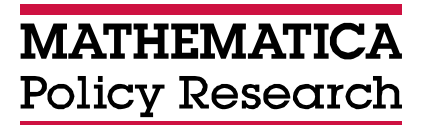

**www.mathematica-mpr.com**

Improving public well-being by conducting high quality, objective research and surveys

Princeton, NJ ■ Ann Arbor, MI ■ Cambridge, MA ■ Chicago, IL ■ Oakland, CA ■ Washington, DC

Mathematica® is a registered trademark of Mathematica Policy Research